# **Punyashlok Ahilyadevi Holkar Solapur University, Solapur**

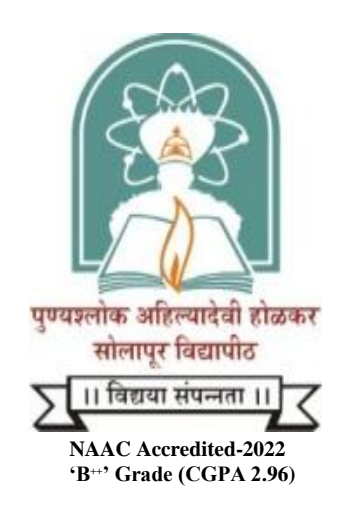

# **Name of the Faculty: Science & Technology**

**CHOICE BASED CREDIT SYSTEM**

**Syllabus: Computer Science (Minor)**

**Name of the Course: B.Sc. I Sem. I & II (Liberal Science)**

**(Syllabus to be implemented from June 2022)**

## Punyashlok Ahilyadevi Holkar Solapur University, Solapur

### Syllabus for Minor paper selection- 2022

#### B.Sc. I Year (Liberal Science) Semester-I

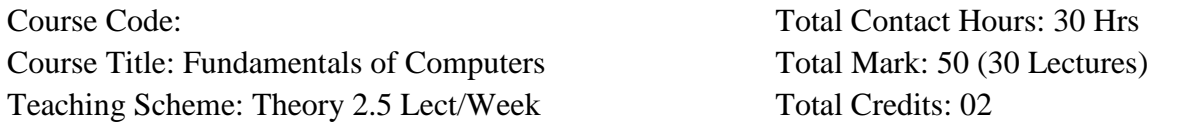

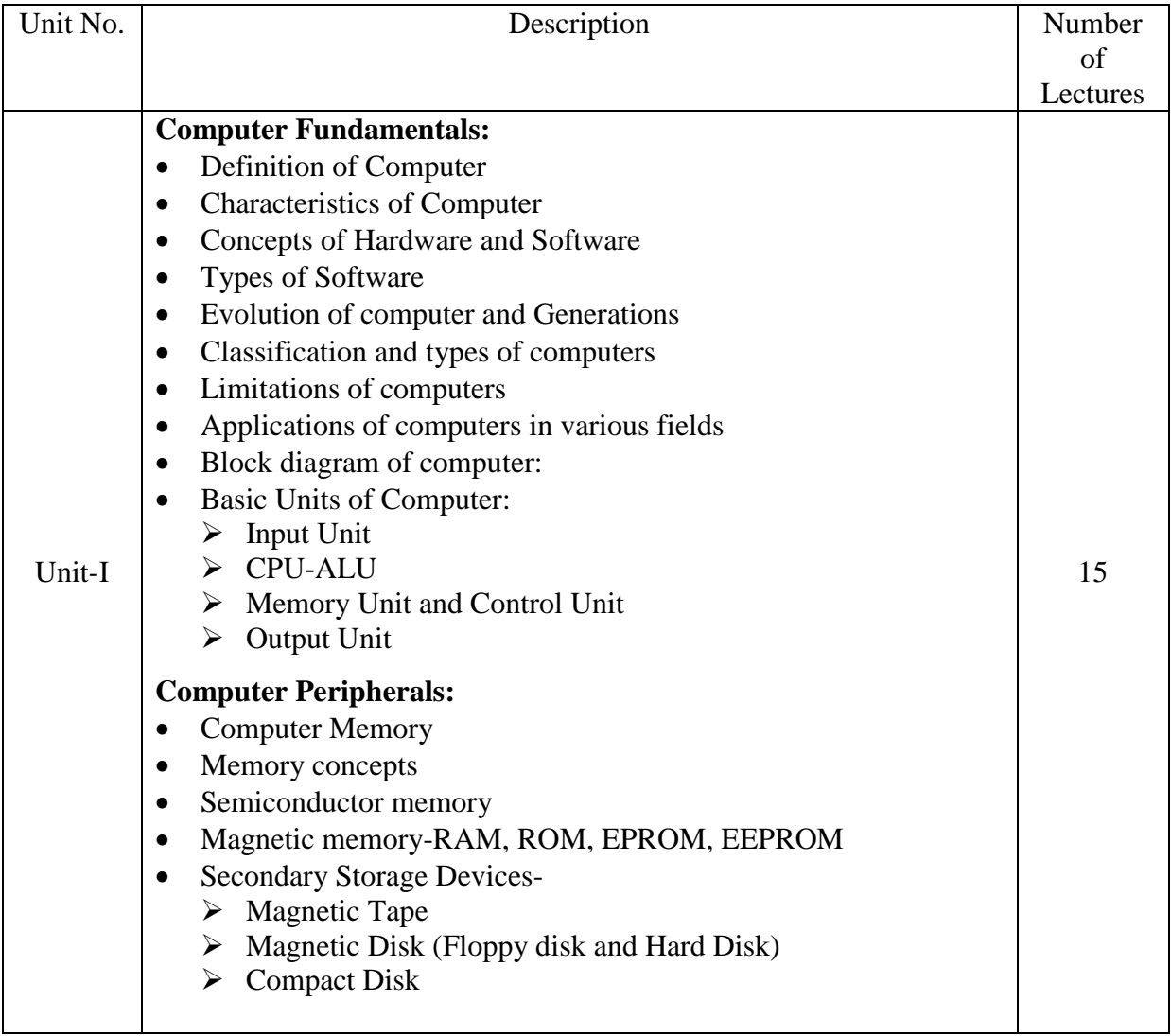

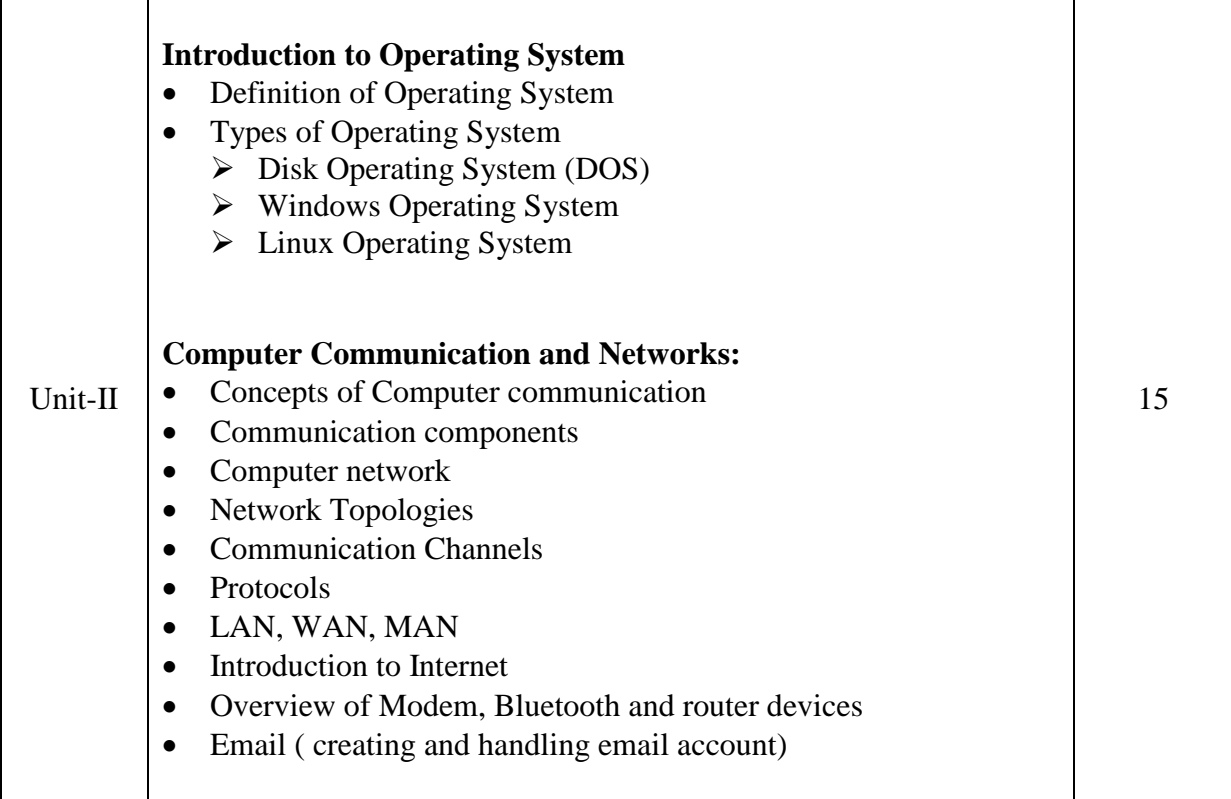

Practical:

- 1. Practical's on DOS commands (DIR, MD, CD, RD, DEL, REN, COPY CON, TYPE, FORMAT, VERSION, TIME, DATE, CLS)
- 2. Practical's on Windows Operating System ( File and Directory operations: creating, copying, moving, renaming, deleting etc)
- 3. Practical on Internet: Creating and handling an email account, different browsers, search engines like Google.com

#### **Books Recommended:**

- 1) Computer Fundamentals- P.K. Sinha
- 2) Computer Fundamentals- V. Rajaraman
- 3) Computer Today- Donaid N. Sanders.